# **THREE-AXIS ATTITUDE DETERMINATION OF SPACECRAFTS BY IMAGE-PROCESSED STAR CONSTELLATION MATCHING**

Hartmut Renken, Hans J. Rath

University of Bremen, Center of Applied Space Technology and Microgravity (ZARM) Am Fallturm, 28359 Bremen, Germany, E-mail: renken@zarm.uni-bremen.de

## **ABSTRACT**

An unmanned system for automatically 3-axis attitude determination by star constellation matching is a very useful tool for applications primary in the field of satellite technology, where stars are visible all the time. A special designed CCD-camera-system, which is sensitive enough to detect stars, points to the direction (attitude) to be determined and captures stars within the camera field of view (fov). By comparing these imaged star patterns with celestial coordinates out of a database-like star catalogue, a star pattern can be matched and the 3-axis attitude can be calculated by using vector algebra. In partnership with other attitude determination systems, the accuracy and reliability for an attitude control system is increasing. Including camera hardware and image processing software, we realized a transputer-based (*Inmos T8XX*, *Occam, Parallel C*) onboard computer system for our own satellite missions. For terrestrial and ground based pointing applications or post-mission attitude determination a powerful PC-based system (*Pentium*, *Pascal, C*) is available with additional visualization features of certain steps during the image processing via an user friendly desktop.

#### **1. INTRODUCTION**

A possibility to identify unknown star patterns by a computer-based system is described next. One application is the 3-axis attitude determination of satellites (described by the orientation of the spacecrafts body z-axis  $(\alpha_{\text{att}}, \delta_{\text{att}})$ and its rotation via the *third angle*  $(\omega_{\text{at}})$  if in the ideal case the optical axis of the imaging system (CCD-camerasystem) is orientated parallel to the spacecrafts body zaxis (fig. 1 and 2). The basic idea of star pattern recognition is the correlation of a camera-given geometrical star pattern with information of celestial star positions via a star catalogue. The star catalogue contains all the stars, which are available for the CCD-camerasystem limited by sensitivity and exposure time of the sensor. So there are two inputs for the matching system: the first input is a snapshot of a real celestial area and the second input is a star catalogue, containing the positions of stars at the celestial globe (2-dimensional equatorial system (right ascension  $\alpha$ , declination  $\delta$ ) or for computation applications preferably coordinatetransformed to a quasi 3-dimensional x-, y-, z- unit vector system) see chapter 3).

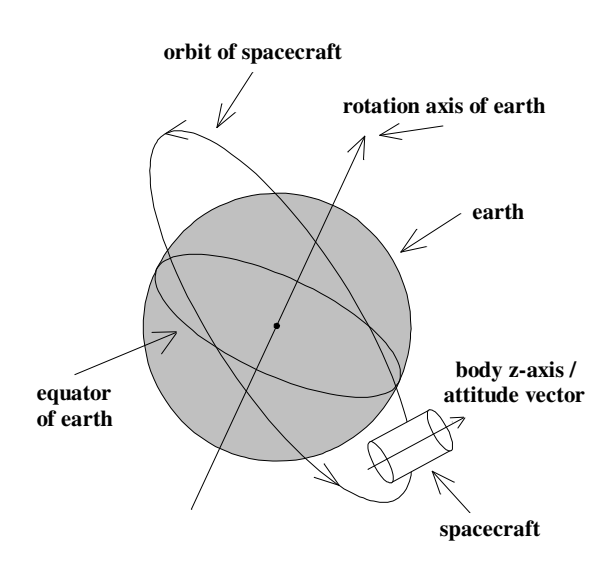

Fig. 1: Orbit of spacecraft around the earth with attitude vector resp. body z-axis to be determinated

Because of the possibility to watch the surface of the earth, the bright sun or a starless celestial area, it is recommended to use more than one imaging system with different orientations (opposite directions preferred,

+/- body z-axis) at the sky. So one useful image should be available in minimum. After checking the quality of the input image and deleting pixel disturbances and nonstellar objects if necessary, all celestial objects are segmented. The segmented objects are stored via data arrays with their area strong point (*x\_obj*, *y\_obj*) and brightness information (*gray\_value\_obj*). Next is to assemble a pattern of stars with the brightest objects and try to find this imaged constellation by artificial reconstruction of this pattern, using only geometrical information available via the star catalogue. If matching was successful the attitude is calculated. If the optical axis of the CCD-camera-system is adjusted parallel to the attitude axis of the spacecraft, the corresponding celestial coordinates of the center of the image are calculated by simple vector algebra and linear combinations of the matched objects within the image and their corresponding celestial coordinates (2-axis attitude:  $\alpha_{\text{att}}$ ,  $\delta_{\text{att}}$ ). At least the turn of the attitude vector itself is determined by calculating the angle between the *third angle vector* (body x-axis of spacecraft) and the celestial equator  $(\omega_{\text{at}})$  (see fig. 2 for more illustration).

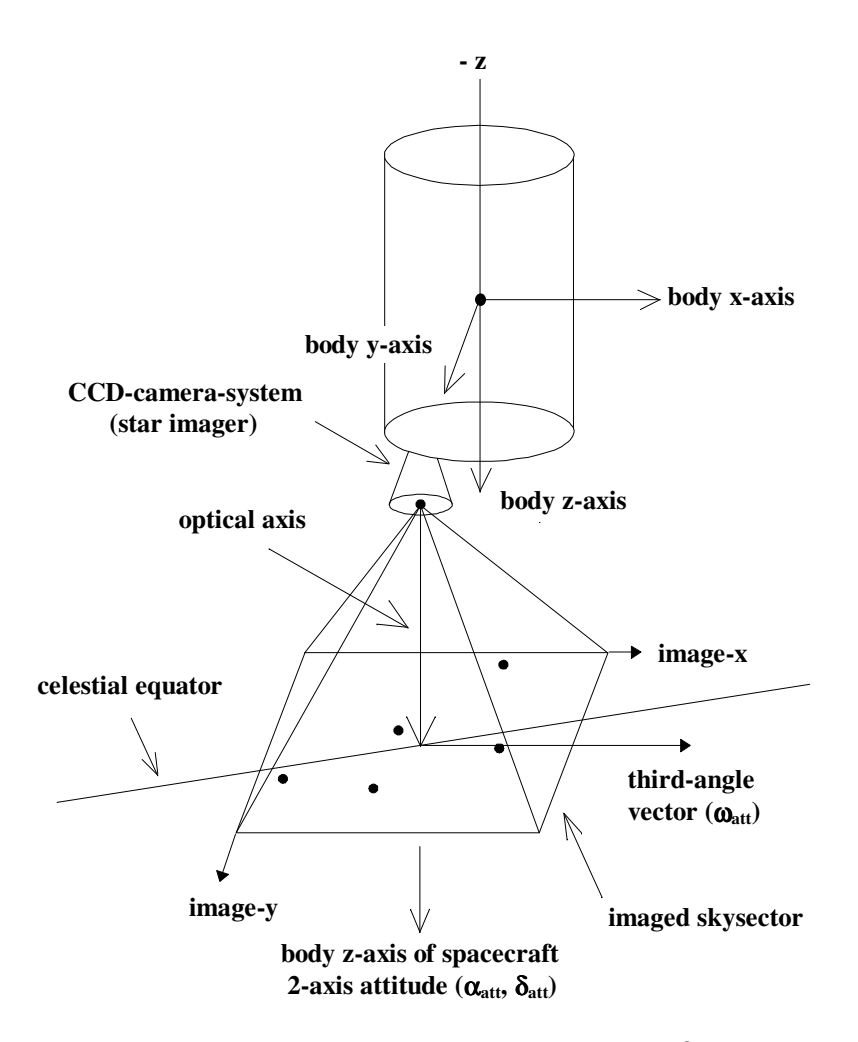

Fig. 2: Image of a sky sector with different stars to be matched and 2-axis attitude ( $\alpha_{\text{att}}$ ,  $\delta_{\text{att}}$ ) respectively *third angle* ( $\omega_{\text{att}}$ ) to be determined

# **2. MEANING OF CELESTIAL COORDINATES AND 3-AXIS ATTITUDE**

There is a variety of mathematical models to give information on celestial coordinates and attitude parameter [1]. For a clear interpretation of the attitude parameter within this paper their meaning is issued briefly.

Often the celestial coordinates are described 2 dimensional with right ascension  $\alpha$  and declination  $\delta$ according to astronomical common. To calculate the angular distance of stars, computation time intensive spherical trigonometry is needed. So it is recommended to transform right ascension α and declination δ into a quasi 3-dimensional unit vector system for intensive data processing:  $\alpha$ ,  $\delta \rightarrow x$ , y, z, with: x=cos( $\delta$ )\*cos( $\alpha$ ),  $y = cos(\delta) * sin(\alpha)$ ,  $z = sin(\delta)$ . Now only the vectorial scalar product (also kernel function of the matching procedures, see chapter 4) is needed to compute angular distances and much computation runtime can be saved. To describe the spacecrafts 3-axis attitude, orientation- and rotation parameter are necessary. The spacecrafts orientation on the celestial globe (here: pointing direction of body zaxis) is 2-dimensional ( $\alpha_{\text{att}}$  and  $\delta_{\text{att}}$ ). The rotation (spin of spacecraft) is defined by the angle between the body x-axis (or image x-axis, as shown in fig. 2) and the celestial equator. Other 3-axis attitude representations are

#### **3. CONCEPT OF SOLUTION**

Euler-angles, quaternions or rotation matrix [1].

The concept of solution to determine the attitude imageprocessed, reminds of a typical image processing system. A sequence of certain modules is executed and gives a good overview on all software components (fig. 3). The kernel of cause is the module *MATCHING*, which includes all the matching procedures by using the vectorized star catalogue [2], [3].

- • **initialization of variables / vectorization of star catalogue** 
	- memory allocation / initialization of variables
	- transform celestial coordinates from 2-dimensional right ascension  $\alpha$  / declination  $\lambda$  system to quasi 3-dimensional unit vector system:  $\alpha$ ,  $\delta \rightarrow x$ , y, z, with:  $x = cos(\delta) * cos(\alpha)$ ,  $y = cos(\delta) * sin(\alpha)$ ,  $z = sin(\delta)$
- • **load camera data / read image file** 
	- set-up camera (exposure time, sensitivity)
	- make exposure and get camera data or read existing image file from PC-hard disk
	- transfer image data into program-internal image memory
- • **image data preprocessing** 
	- delete pixel disturbances and non-stellar objects
	- calculate histogram, cumulated histogram and other statistical image parameters
	- check image parameter
	- decision of useful image
- • **object segmentation** 
	- get image-internal position (*x\_hlp*, *y\_hlp*) of all  *high-level-pixels* (pixel brighter than given threshold)
	- segment objects and store their area strong point positions (*x\_obj*, *y\_obj*) and gray values (*gray\_value\_obj*) by using the *high-level-pixel* list
	- sort object data arrays in order to their gray values

## • **select star pattern and run** *MATCHING*

- build star pattern of brightest stars (up to six stars) by using the gray value-sorted object list
- init all matching variables
- run *MATCHING* (see next chapter)
- • **calculate 3-axis attitude (orientation of body z-axis,**   *third angle***)** 
	- determination of the 3-axis attitude parameter  $\alpha_{\text{att}}$ ,  $\delta_{\text{att}}$ ,  $\omega_{\text{att}}$ , if star pattern was successful matched (three stars in minimum)
- • **check plausibility of attitude** 
	- get the best 3-axis attitude if a variety of star pattern is matched by comparing the current results with former results via *history-buffer*
- • **write results to history-buffer** 
	- write the results and important parameters of the current image processing sequence to *history-buffer*  (file on PC or EEPROM in spacecraft)

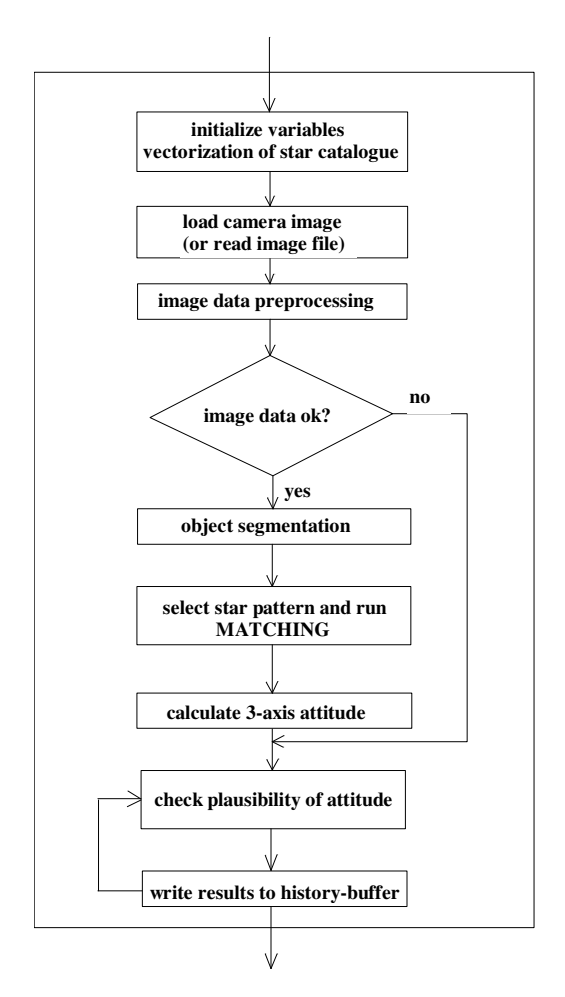

Fig. 3: Sequence of image processing modules

The star catalogues used for matching are modifications of the well-known SAO-catalogue *(Smithsonian-Astrophysical-Observatory*). The SAO-catalogue is reduced to different sub-catalogues, to consider only these stars, which are detectable and bright enough for the CCD-camera-system. Planets are added automatically with their current positions in order to date and time. Manual editing allows to handle potential errors of the star catalogues.

The job of the procedure *init-matching-variables* is to initialize some important matching variables. First the array *pixel-distance-xy* of all segmented objects is multiplied by the so-called *angle-factor*. The *angle-factor* is the factor between the pixel distance on the CCD-pixelarray and the angle at the sky (degree per pixel). *Anglefactor* depends on the CCD-pixel-size and the focal length of the optic. The result is the *angle-distance-xy* array and we get a list of *angle-distance-min-xy* and *angle-distancemax-xy* by consideration of a tolerance called *angle-delta*. *Angle-delta* allows to compensate inaccuracies of the star catalogue and little imaging failures of the optic. But *angle-delta* has a big influence on the behaviour of the computation runtime, because so bigger *angle-delta*, so

more star patterns are matched. The last preparation before matching is running, is to calculate the cosinus of the *angle-distance-min-xy* respectively *angle-distancemax-xy* array. At least we have a minimum allowed cosinus and a maximum allowed cosinus between all objects (arrays *of cos-xy-min* and *cos-xy-max*). Because of using the vectorial scalar product to calculate the celestial angle distances out of the star catalogue it is enough to view only the cosinus *cos-xy* of the current angles.

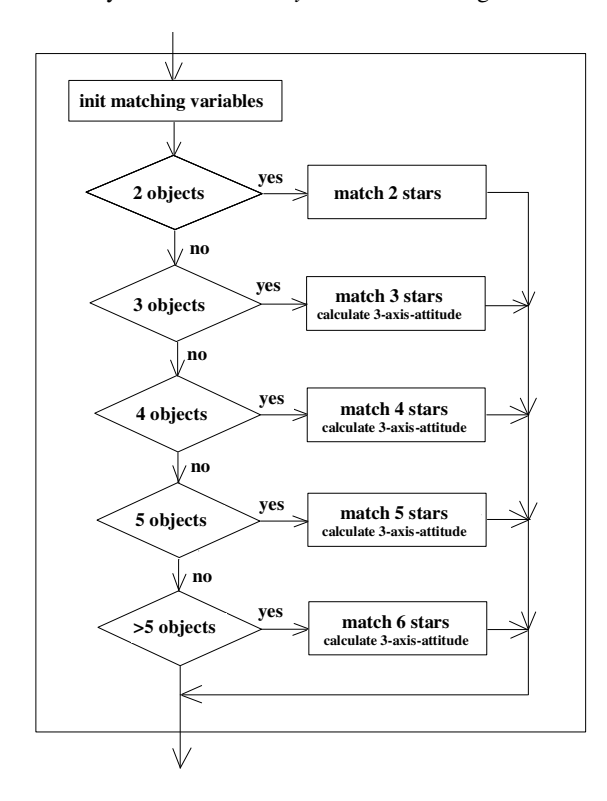

Fig. 4: Selectable matching procedures from two up to six objects

As shown in fig. 4 a minimum of two stars is needed for matching. The procedure *match-2-stars* tries to find all double stars, matching the given *pixel-distance-12* between the objects *1* and *2*. The procedure *match-3-stars* connects three given objects and tries to reconstruct this triangle (*pixel-distance-12*, *pixel-distance-13*, *pixeldistance-23*) via the star catalogue entries. At least the procedure *match-6-stars* looks for a pattern of six stars, if six stars are given in minimum. Within all matching procedures each object is connected to all other objects (2 objects  $\rightarrow$  1 link, 3 objects  $\rightarrow$  3 links, 4 objects  $\rightarrow$  6 links, 5 objects  $\rightarrow$  10 links, 6 objects  $\rightarrow$  15 links). For the additional 3-axis attitude determination after successful star pattern matching a minimum of three matched stars is required.

To handle a potential variety of matching results during one image processing sequence the procedure *checkplausibility-of-attitude* is implemented. This procedure considers the results of former attitude determinations stored in the so-called *history-buffer*. For example: For spacecraft applications we can proceed from the assumption that a spacecraft with well-working attitude stabilization will not change the 2-axis attitude more than x degree within t minutes. The *history-buffer* is a ring buffer and contains data blocks with housekeeping-data like mission time or the most important parameters of former image processing sequences. The *history-buffer* is data-compressed and by downlinking these information from satellite to ground station the operator can comprehend the spacecrafts attitude behaviour. Additional ground based star pattern matching is easy possible by using the PC-software *MATCH-IT* and the downlinked *history-buffer.* So the correction of onboard missmatching during potential extreme situations is easy to handle via uplinking the improved data.

#### **4. MATCHING**

The matching algorithm is explained on the example of a pattern matching with four stars. The *Pascal* software procedure therefore is shown in proc. 1 next page. Main loop (for w1...) and second loop (for w2...) check all possible double stars of the star catalogue. The star catalogue has *number\_stars* entries. The double star (w1, w<sub>2</sub>) has to match the *pixel\_distance\_12* within the given image, respectively *cos\_12* has to match the corresponding range between *cos\_min\_12* and *cos\_max\_12*. If the double star matching is successful, another loop (for w3...) is running to take the third star. The third star has to match the *pixel\_distance\_13* and *pixel\_distance\_23*, respectively the ranges of *cos\_min\_13*  to *cos\_max\_13* and *cos\_min 23* to *cos\_max\_23*. If this triple star matching is successful too, the inner and last loop (for w4...) checks a fourth star, whether it matches the connections to the three stars with the index w1, w2, and w3. If matching of the pattern of four stars was completely successful, we know which star is corresponding to the given objects within the image. Because the celestial coordinates of the stars and the x-y focal plane coordinates of the objects are known, it is possible to calculate the celestial coordinates of each point within the focal plane. Therefore simple vector algebra is needed. So it is easy to calculate the spacecrafts 3-axis attitude parameter especially if the optical axis of the CCD-camera-system points to the attitude to be determined. The job of the function *cos\_dist* is to calculate the angular cosinus distance between two stars via the vectorized star catalogue entries.

```
procedure match 4 stars;
{ the vectorized star catalogue is stored via the pointer variables x^{\wedge}, y^{\wedge} and z^{\wedge} }
{ the star cataloque has number_stars entries
 var 
 w1,
  w2, 
  w3, 
   w4:word; 
 begin { procedure } 
   init_matching_variables; 
   get_matching_start_time; { get start_time to check computation time later } 
   for w1:=1 to number_stars do { main-loop } 
     for w2:=w1+1 to number_stars do { 2nd star } 
       begin 
        cos_12:=cos_1dist(x'[w1],y'[w1],z'[w1],x'[w2],y'[w2],z'[w2]); if (cos_12<cos_min_12) and (cos_12>cos_max_12) then 
            for w3:=1 to number_stars do { 3rd star } 
              begin 
               cos_13:=cos_14 (x<sup>^</sup>[w1],y<sup>^</sup>[w1],z<sup>^</sup>[w1],x<sup>^</sup>[w3],y<sup>^</sup>[w3],z<sup>^</sup>[w3]);
               cos_2 3:=cos_4 1 + (x'[w2],y'[w2],z'[w2],x'[w3],y'[w3],z'[w3]);{ object 1 --> star w1 and object 2 --> star w2 }
                if (cos_13<cos_min_13) and (cos_13>cos_max_13) and 
                    (cos_23<cos_min_23) and (cos_23>cos_max_23) then 
                  for w4:=1 to number_stars do { 4th star } 
                    begin 
                     cos_14:=cos_1dist(x'[w1],y'[w1],z'[w1],x'[w4],y'[w4],z'[w4]);
                     cos_24: = cos_4ist(x'[w2],y'[w2],z'[w2],x'[w4],y'[w4],z'[w4]);cos_34:=cos_dist(x^[w3],y^[w3],z^[w3],x^[w4],y^[w4],z^[w4]);
                      if (cos_14<cos_min_14) and (cos_14>cos_max_14) and 
                          (cos_24<cos_min_24) and (cos_24>cos_max_24) and 
                          (cos_34<cos_min_34) and (cos_34>cos_max_34) then 
                         begin { MATCHED 4-STARS 1-2-3-4 } 
                           calculate_attitude; 
                           save_matching_parameter; 
                           inc(matching_counter) 
                         end { MATCHED 4-STARS 1-2-3-4 } 
                    end; { 4th star } 
               { object 1 --> star w2 and object 2 --> star w1 }
                if (cos_13<cos_min_23) and (cos_13>cos_max_23) and 
                    (cos_23<cos_min_13) and (cos_23>cos_max_13) then 
                  for w4:=1 to number_stars do { 4th star } 
                    begin 
                     cos_14:=cos_2dist(x'[w1],y'[w1],z'[w1],x'[w4],y'[w4],z'[w4]);
                     cos_24: = cos_4ist(x'[w2],y'[w2],z'[w2],x'[w4],y'[w4],z'[w4]),zcos_34: = cos_4ist(x'[w3],y'[w3],z'[w3],x'[w4],y'[w4],z'[w4]); if (cos_14<cos_min_24) and (cos_14>cos_max_24) and 
                          (cos_24<cos_min_14) and (cos_24>cos_max_14) and 
                          (cos_34<cos_min_34) and (cos_34>cos_max_34) then 
                         begin { MATCHED 4-STARS 2-1-3-4 } 
                           calculate_attitude; 
                           save_matching_parameter; 
                           inc(matching_counter) 
                         end { MATCHED 4-STARS 2-1-3-4 } 
                    end { 4th star } 
              end { 3rd star } 
       end { 2nd star } 
     end { main-loop }; 
   get_matching_end_time; { get end_time to check computation time next } 
   calculate_matching_total_time { total_time:=end_time-start_time } 
end; { procedure }
```
Proc. 1: *Pascal* matching procedure *match-4-stars* to match a star pattern of four given objects

#### **5. COMPUTER SET-UP**

Only a standard personal computer (PC) equipped with floating-point-unit and 1Mbyte VGA-graphic device is required to run the software package called *MATCH-IT*. No additional hardware is needed for this low-cost ground based system. The programming language for this program is *Borland-Pascal 7.0*; the operating system is *DOS*. For workstation and RISC-processor applications and the *UNIX* operating system we have an *ANSI-C* version available. According to onboard computer applications during former and current satellite projects at the zarm-institute there are also *Occam* and *Parallel C* versions existing, to support the transputer architecture of the *Inmos T8XX*-family.

The graphical desktop of *MATCH-IT* has a resolution of 1024 x 768 pixels and the user is guided comfortable by mouseclick from one feature or menu to the next. The images which include the pattern of stars to be matched are readable from PC-hard disk or by direct link to a special CCD-camera-system (see next chapter) via parallel interface. All examples below (fig. 7 to 10, tab. 2 and 3) are calculated on a PC with an *Intel-Pentium* 133 MHz processor and *Chaintech*-Mainboard at 66 MHz clock.

#### **6. EXAMPLES**

To show a well-known star pattern, an image of the constellation *Cassiopeia* is given (fig. 5 and 6). The exposure is taken with a small CCD-camera-system (star imager) which is designed for spacecraft applications [4]. The camera provides a resolution of 384 x 288 pixel and has a field of view (fov) of about 20° depending on the focal length of the optic and the imaging area of the CCDsensor. This low-cost hardware is also designed to minimize noise and the influence of cosmic radiation. Active temperature control and variable imaging parameters like exposure time and sensitivity provide a universal capability, especially for autonomous onboard spacecraft applications. The exposure time of the ground based image below (*Cassiopeia*, fig. 5 and 6) was 300 milliseconds and shows six stars listed in tab. 1 [5].

A star catalogue including 1370 stars which covers the whole celestial globe with stars brighter than magnitude 4.9 was used to run matching and attitude determination procedures with 2, 3, 4 and 5 stars (fig. 7, 8, 9 and 10). The *angle-delta* is 0.25 degrees in this case. The figures 7 to 10 show the captured displays of *MATCH-IT*. The total computation time (*total:*) of this PC-software is about 30% less than displayed within the parameter-box, because of the graphical work of the results. Matching with 3, 4 and 5 stars shows also the attitude determination by displaying the outer edges of the image and the *third angle* vector. More tabulated results on different matching parameters are shown in tab. 2 (*angle-delta*=0.25°) and tab. 3 (*angle-delta*=0.1°). The inner cells include the number of matches and the computation time (seconds, hundredth seconds).

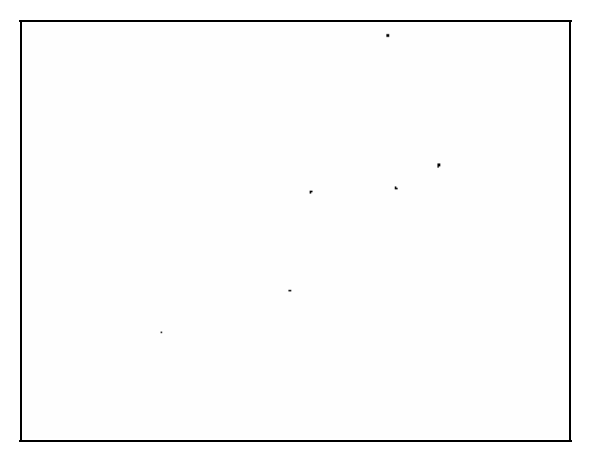

Fig. 5: CCD-snapshot of *Cassiopeia* 

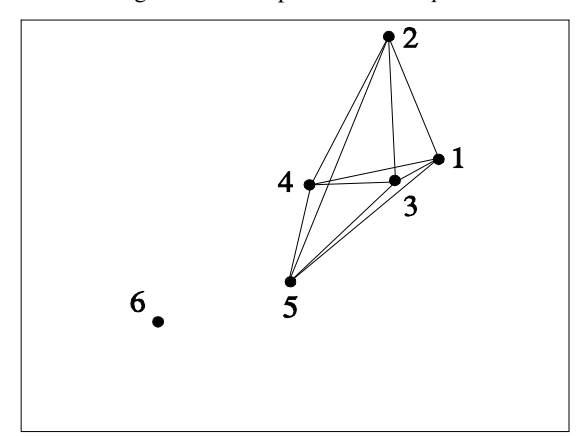

Fig. 6: Distance-pattern between the five brightest stars given by fig. 5 (*Cassiopeia*)

- star no. 1:  $\alpha$  Cassiopeia (Schedir) α: 0h 37.7m, δ: +56°16', mag: 2.47
- star no. 2: β Cassiopeia (Caph) α: 0h 06.5m, δ: +58°52', mag: 2.42
- star no. 3: η Cassiopeia (Achird) α: 0h 46.1m, δ: +57°33', mag: 3.64
- star no. 4:  $\gamma$  Cassiopeia (Cih) α: 0h 53.7m, δ: +60°27', mag: var
- star no. 5:  $\delta$  Cassiopeia (Ksora) α: 1h 22.5m, δ: +59°59', mag: 2.8
- star no. 6: ε Cassiopeia (Segin) α: 1h 50.8m, δ: +63°25', mag: 3.44
- Tab. 1: Stars within the constellation *Cassiopeia* respectively the images fig. 5 and fig. 6

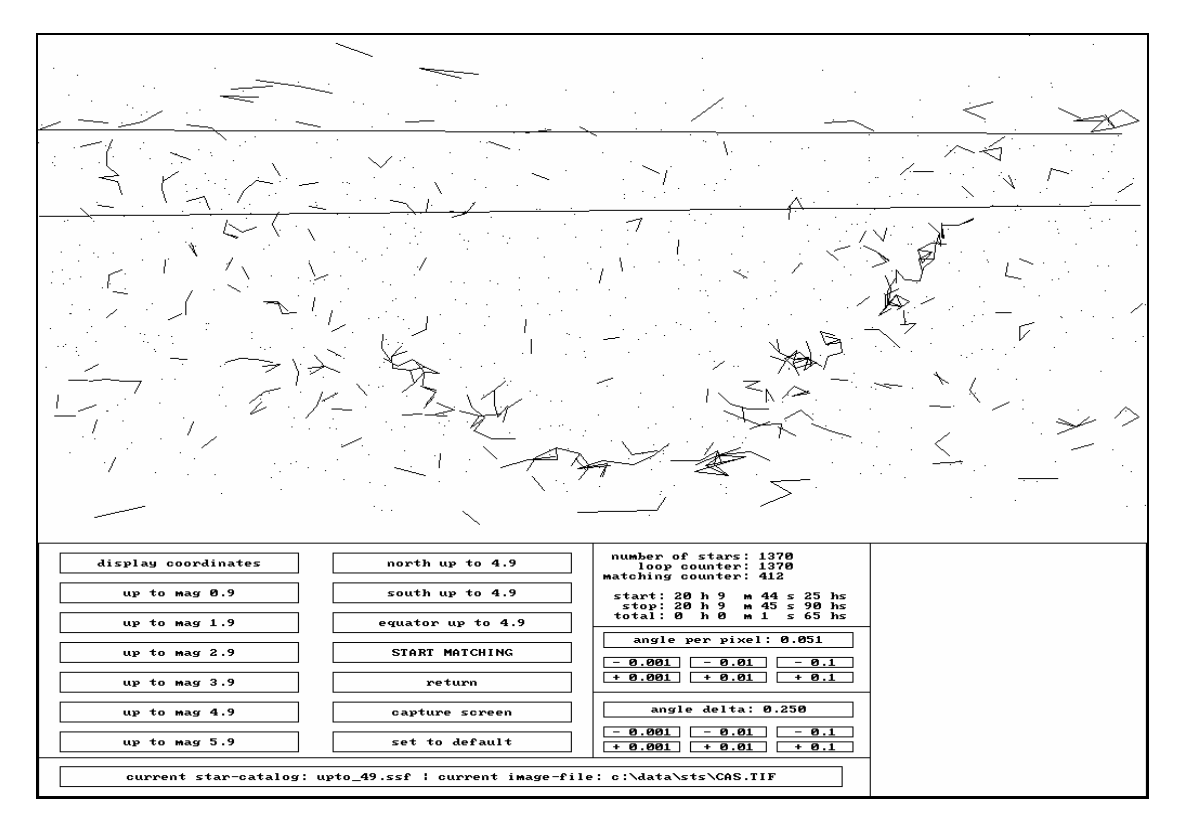

Fig. 7: Results of procedure *match-2-stars* on *Cassiopeia* (412 matches)

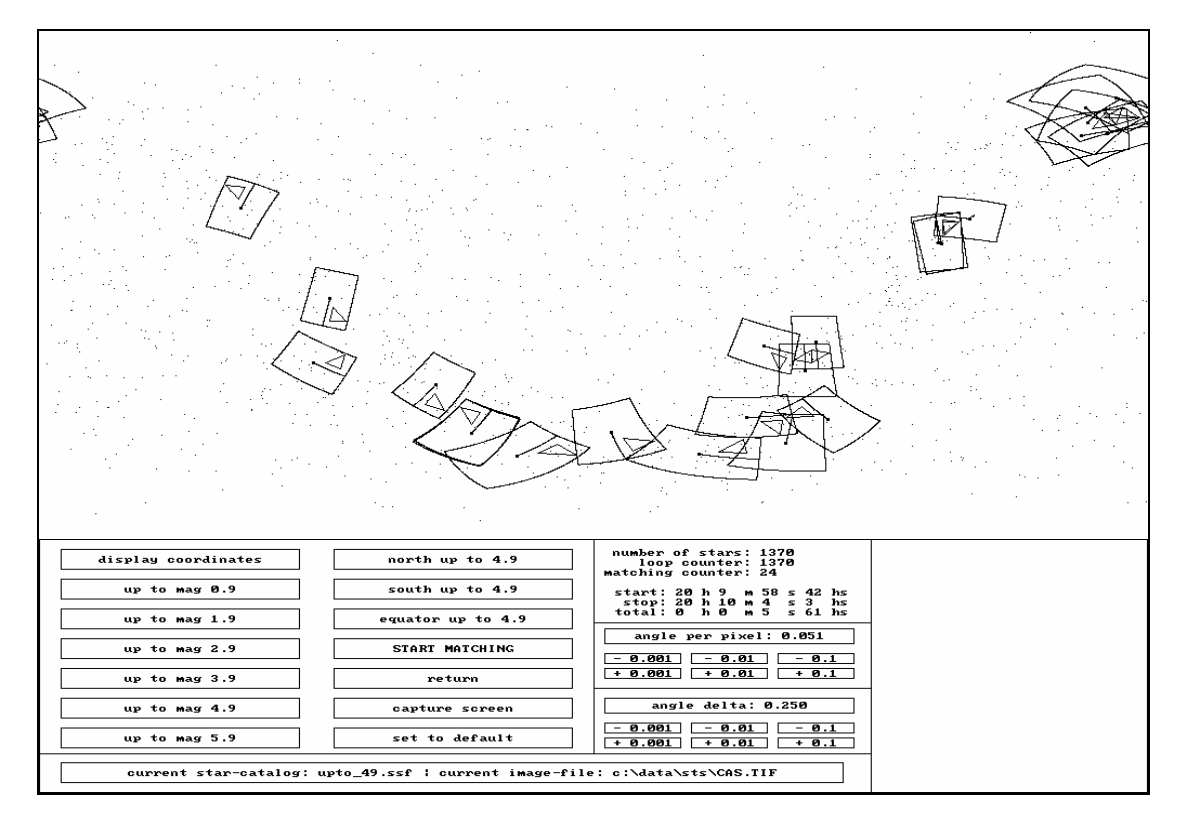

Fig. 8: Results of procedure *match-3-stars* on *Cassiopeia* (24 matches)

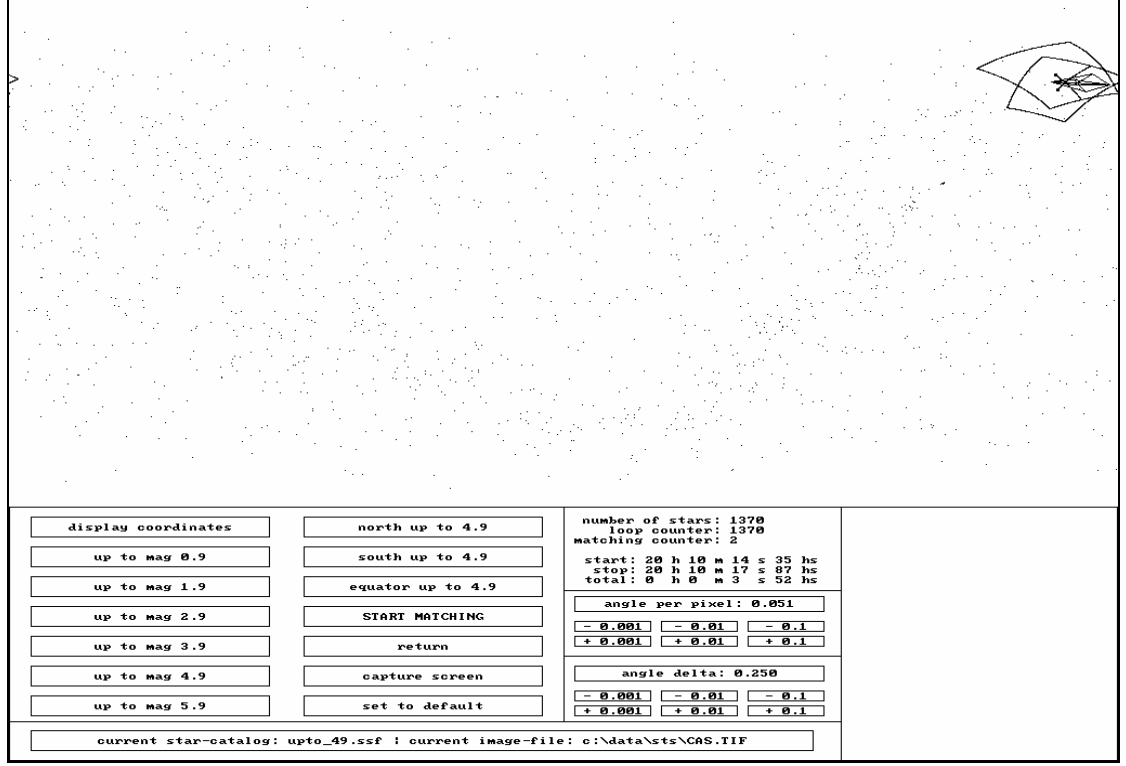

Fig. 9: Results of procedure *match-4-stars* on *Cassiopeia* (2 matches)

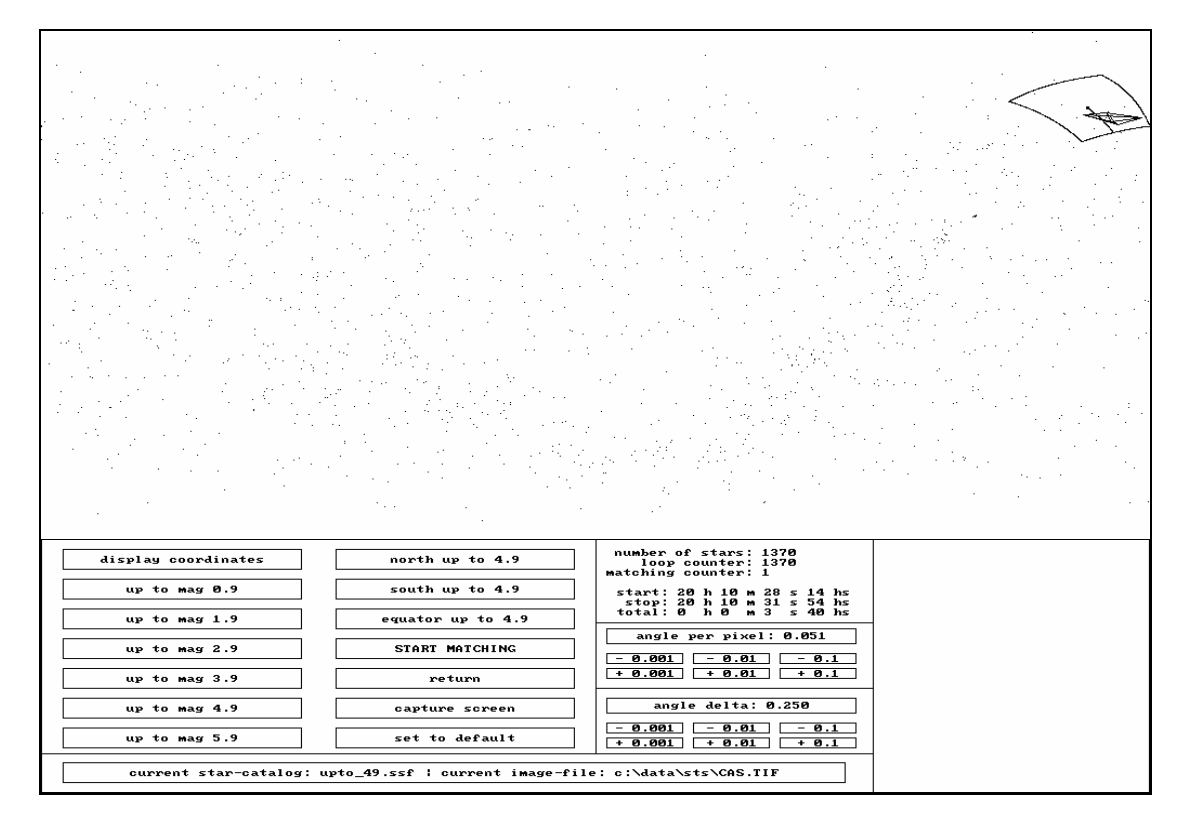

Fig. 10: Results of procedure *match-5-stars* on *Cassiopeia* (1 match)

|              | 2 objects    | 3 objects    | 4 objects  | 5 objects  | 6 objects    |
|--------------|--------------|--------------|------------|------------|--------------|
| 12 stars     | 1 match      |              |            |            |              |
| (mag 0.9)    | $<$ 0s 1hs   | $<$ 0s 1hs   | $<$ 0s 1hs | $<$ 0s 1hs | $<$ 0s 1hs   |
| 36 stars     | 2 matches    |              |            |            |              |
| (mag 1.9)    | $<$ 0s 1hs   | $<$ 0s 1hs   | $<$ 0s 1hs | $<$ 0s 1hs | $<$ 0s 1hs   |
| 136 stars    | 9 matches    | 1 match      | 1 match    |            |              |
| (mag 2.9)    | $<$ 0s 1hs   | $<$ 0s 1hs   | $<$ 0s 1hs | $<$ 0s 1hs | $<$ 0s 1hs   |
| 427 stars    | 32 matches   | 1 match      | 1 match    | 1 match    |              |
| (mag 3.9)    | $0s$ 16hs    | $0s$ 16hs    | $0s$ 17hs  | $0s$ 22hs  | $0s$ 22 $hs$ |
| $1370$ stars | 408 matches  | 24 matches   | 2 matches  | 1 match    | 1 match      |
| (mag 4.9)    | $1s$ 64hs    | $3s$ 19 $hs$ | $3s$ 30hs  | $3s$ 30hs  | $3s35$ hs    |
| $4480$ stars | 4117 matches | 790 matches  | 41 matches | 3 matches  | 1 match      |
| (mag 5.9)    | 16s 80hs     | $10s$ 58hs   | 23s 38hs   | 24s 26hs   | $25s$ 13hs   |

Tab. 2: Various matching results on *Cassiopeia* (fixed *angle-delta*=0.25°)

|              | 2 objects    | 3 objects  | 4 objects  | 5 objects    | 6 objects  |
|--------------|--------------|------------|------------|--------------|------------|
| 12 stars     |              |            |            |              |            |
| (mag 0.9)    | $<$ 0s 1hs   | $<$ 0s 1hs | $<$ 0s 1hs | $< 0s$ 1hs   | $<$ 0s 1hs |
| 36 stars     |              |            |            |              |            |
| (mag 1.9)    | $<$ 0s 1hs   | $<$ 0s 1hs | $<$ 0s 1hs | $<$ 0s 1hs   | $<$ 0s 1hs |
| 136 stars    | 4 matches    | 1 match    | 1 match    |              |            |
| (mag 2.9)    | $<$ 0s 1hs   | $<$ 0s 1hs | $<$ 0s 1hs | $<$ 0s 1hs   | $<$ 0s 1hs |
| 427 stars    | 13 matches   | 1 match    | 1 match    | 1 match      |            |
| (mag 3.9)    | $0s$ 16hs    | $0s$ 16hs  | $0s$ 16hs  | $0s$ 16hs    | $0s$ 17hs  |
| $1370$ stars | 146 matches  | 1 matches  | 1 matches  | 1 match      | 1 match    |
| (mag 4.9)    | $1s$ 53hs    | $2s$ 9hs   | $2s$ 9hs   | $2s$ 14 $hs$ | $2s$ 14 hs |
| 4480 stars   | 1624 matches | 58 matches | 3 matches  | 1 match      | 1 match    |
| (mag 5.9)    | $16s$ 4hs    | 37s 13hs   | $38s$ 6hs  | 38s 12hs     | 38s 50hs   |

Tab. 3: Various matching results on *Cassiopeia* (fixed *angle-delta*=0.1°)

# **7. CONCLUSION**

We designed and implemented an image processing system to determinate star constellations and the attitude parameter of spacecrafts as an application. A series of outdoor experiments was carried out to check and verify the capability of the whole system, beginning with the star imager and ending with the 3-axis attitude determination. Software platforms are available for onboard computer applications in spacecrafts and for ground based processing on standard personal computers. We also paid attention to the low-lost aspect, to serve especially the low-budget community like universities and small companies.

Now we are working to implement faster matching methods. Therefore binary trees are used to match the given stars within interlinked data arrays of angle distances.

# **8. ACKNOWLEDGEMENT**

We thank our colleague Peter Offterdinger for support and taking the pictures with his self-built star imager CCD-

camera-system during the rare clear nights at Bremen [4].

#### **9. REFERENCES**

[1] P. Fortescue, J. Stark: ''Spacecraft systems engineering'', J. Wiley, New York, 1995

[2] H. Renken: "Design and implementation of an image processing system to detect star pattern'', *m.s.-thesis*, University of Bremen, FRG, 1992

[3] H. Königsmann, H. Renken, H. J. Rath: ''Attitude determination by image processing algorithms'', *6th AIAA/USU conference on small satellites*, Logan, Utah, USA, 1992

[4] P. Offterdinger, L. Rodehorst: ''Design and construction of a star sensor'', *m.s.-thesis*, Hochschule Bremen, FRG, 1993

[5] H. Vehrenberg, D. Blank: ''Handbook of the constellations'', Treugesell-Verlag, Düsseldorf, FRG, 1987